# **Strojový kód a asembler procesoru procesoru MIPS**

# **Použití simulátoru SPIM**

K.D. - cvičení ÚPA 1

**NMS** MIPS & SPIM

## MIPS - prostředí

- 32 ks 32 bitových registrů ( $\Rightarrow$  adresa registru = 5 bitů).
	- $-$  Registr **\$0** je "zero" čte se jako 0x0, zápis se neprovede.
- 32bitová adresa  $\Rightarrow$  adresní prostor  $2^{32} = 4$  GB.
- 32 bitová datová sběrnice

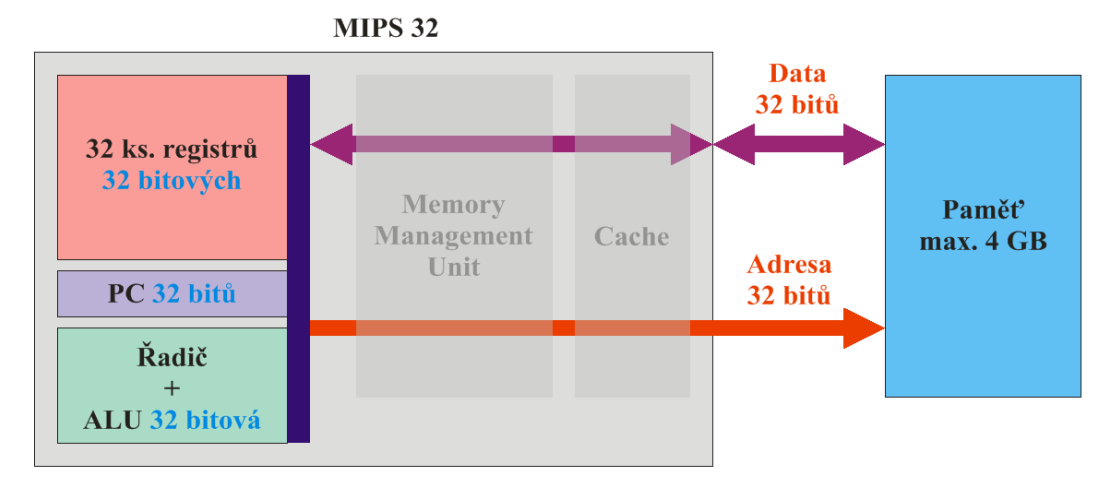

## MIPS - charakteristika

• MIPS je procesor typu RISC: – Všechny instrukce mají délku 32 bitů. – Využívá se proudové zpracování (pipeline). • Počet stupňů závisí na implementaci – Architektura instrukcí Load – Store. •  $(ISA = Instruction Set Architecture)$ – Pro pohyblivou čárku se používá koprocesor.

K.D. - cvičení ÚPA 3

**NMS** MIPS & SPIM

## MIPS - kódování instrukcí

- MIPS má 3 základní formáty instrukcí
	- Formát I (Immediate).
	- Formát J (Jump).
	- Formát R (Register).

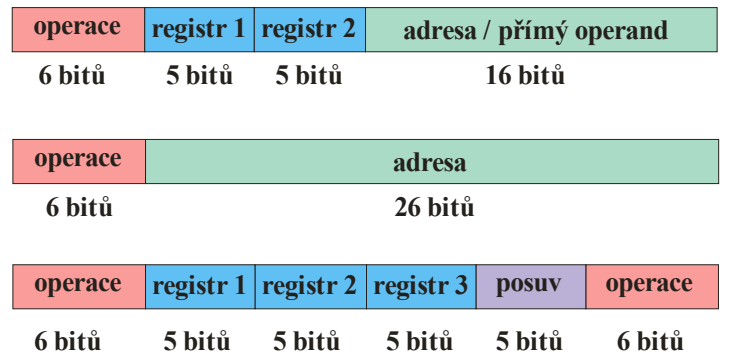

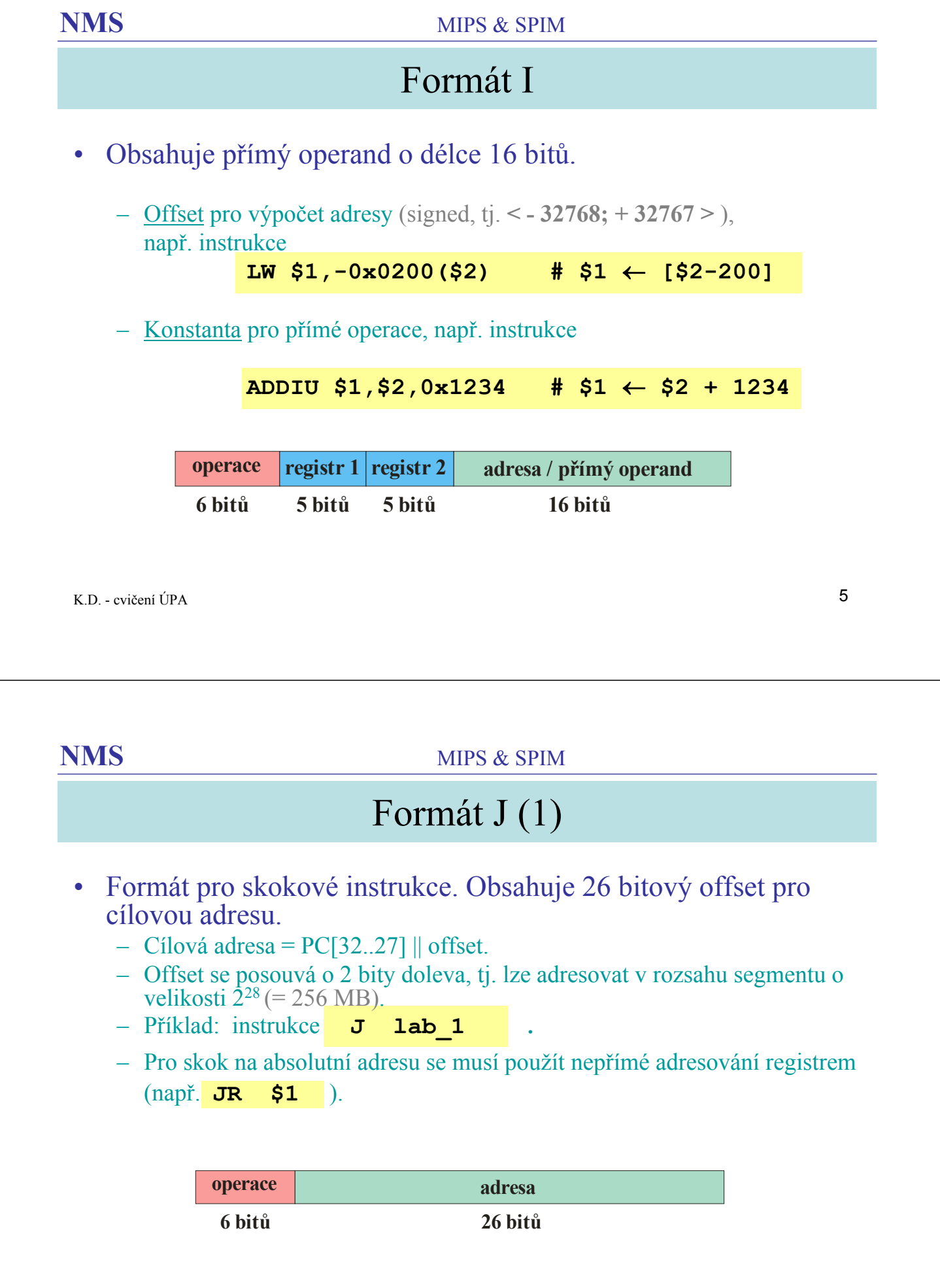

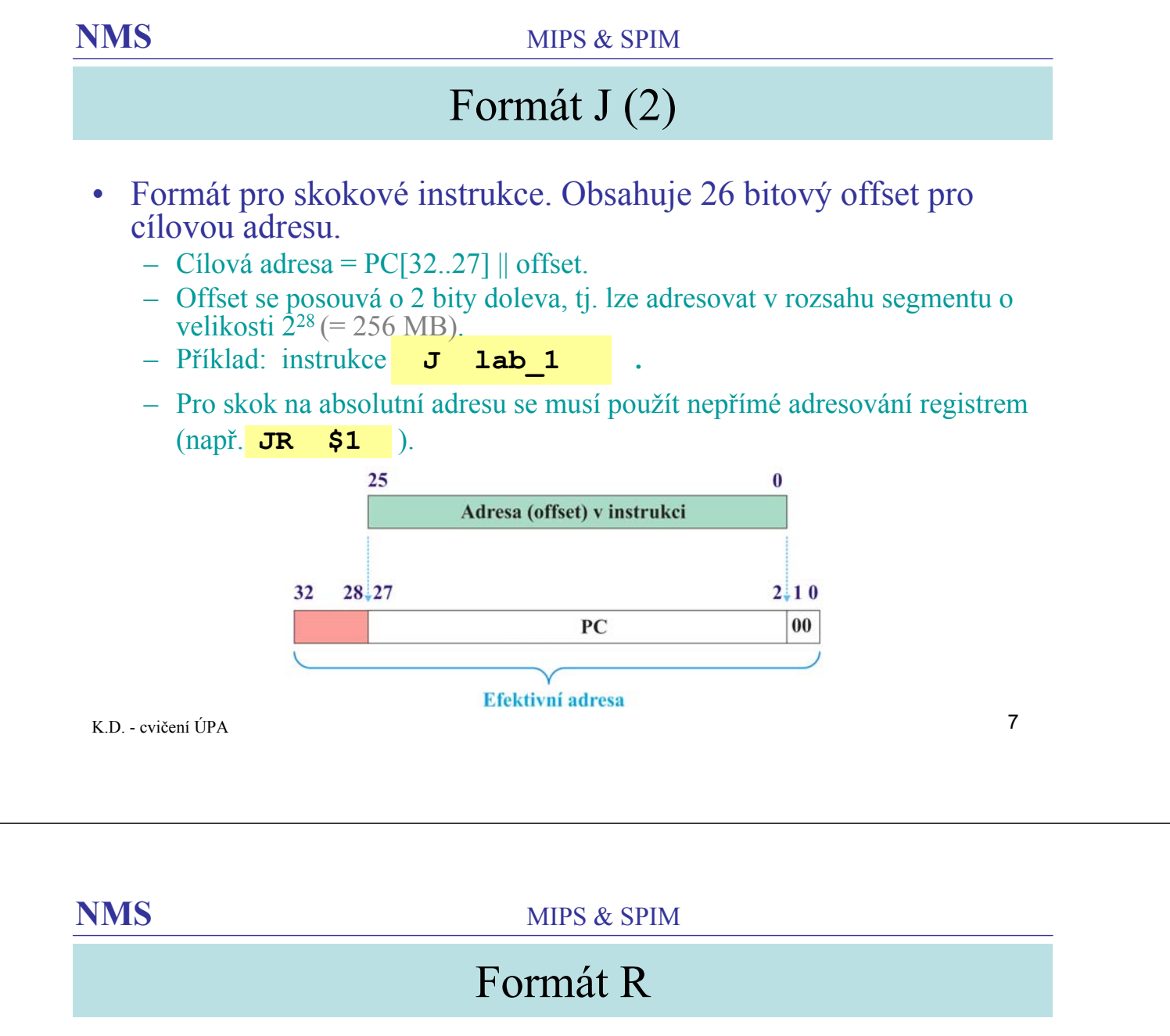

• Obsahuje pole pro určení 3 registrů (source, target, destination), pole pro délku posuvu a rozšířený operační kód.

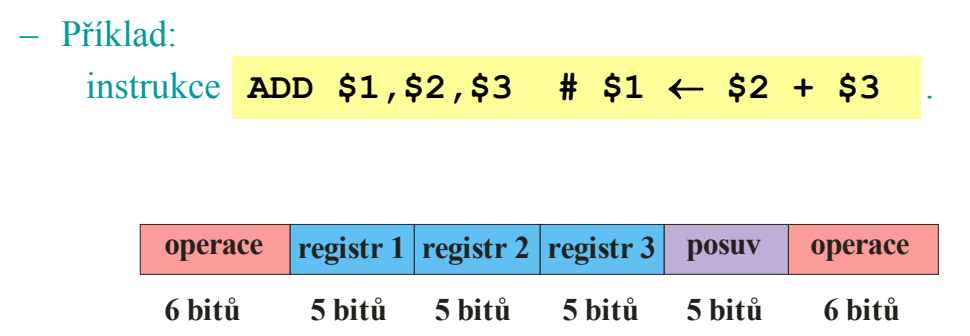

**NMS** MIPS & SPIM

## Pseudoinstrukce (1)

- Rozšiřují instrukční soubor, dostupný programátorovi.
- Nahrazují se jednou nebo více instrukcemi ve strojovém kódu ⇒ překládají se **1:n** .

– Příklad: **MOVE \$2,\$1 # \$2** ← **\$1**

přeloží se jako **ADDU \$2,\$0,\$1** .

Poznámka: Registr **\$0** je "zero" – čte se jako 0x0, zápis se neprovede.

K.D. - cvičení ÚPA 9

**NMS** MIPS & SPIM

## Pseudoinstrukce (2)

- Rozšiřují instrukční soubor, dostupný programátorovi.
- Nahrazují se jednou nebo více instrukcemi ve strojovém kódu ⇒ překládají se **1:n** .

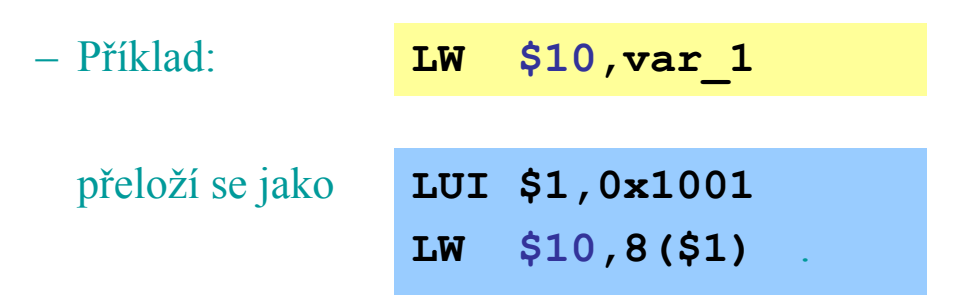

Do registru \$1 se uloží báze datového segmentu (0x1001 0000). Proměnná **var\_1** leží na adrese 8 vzhledem k začátku segmentu.

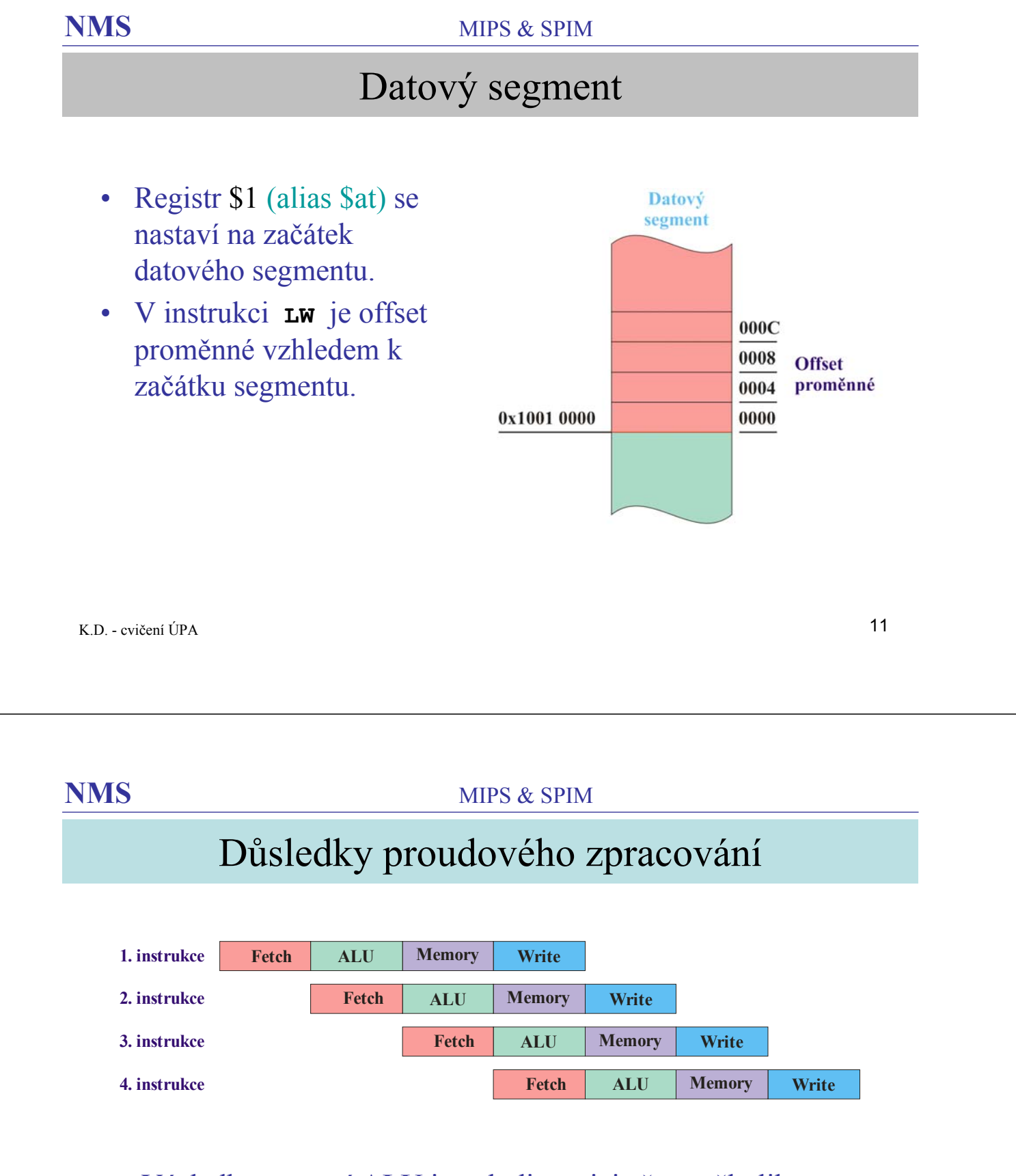

• Výsledky operací ALU jsou k dispozici až po několika taktech CLK.

## Pipeline u MIPS

### 5 fází: **I**nstruction, **E**xecution, **M**emory, **A**lign/Accumulate, **W**riteback

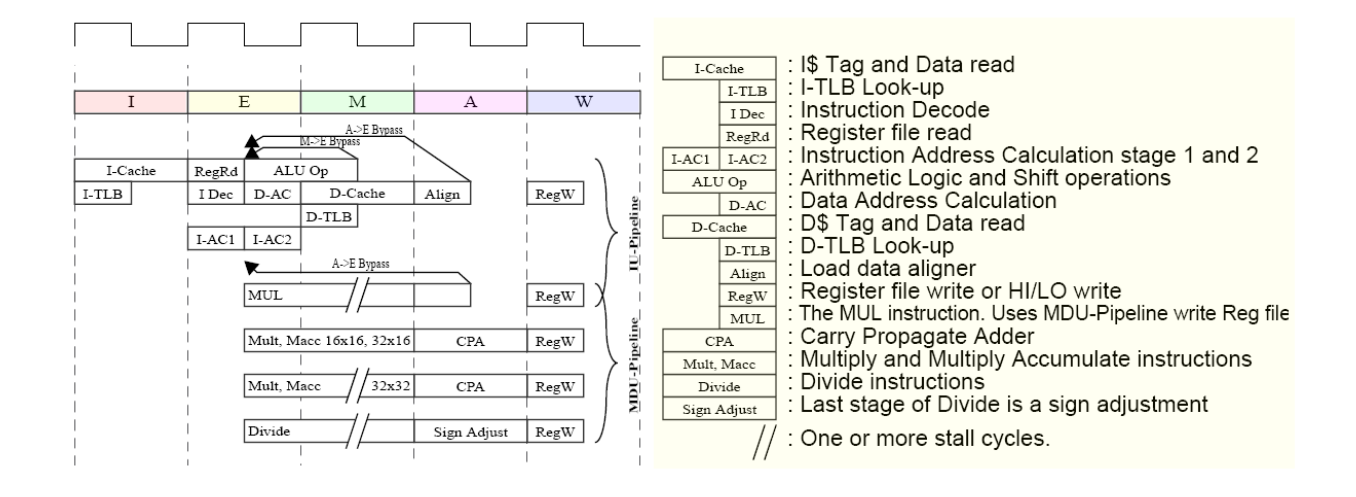

K.D. - cvičení ÚPA 13

**NMS** MIPS & SPIM

## Zpoždění skokových instrukcí (1)

• MIPS simuluje zpoždění skoků o 1 instrukci (provede se 1 instrukce za **J LBL** ).

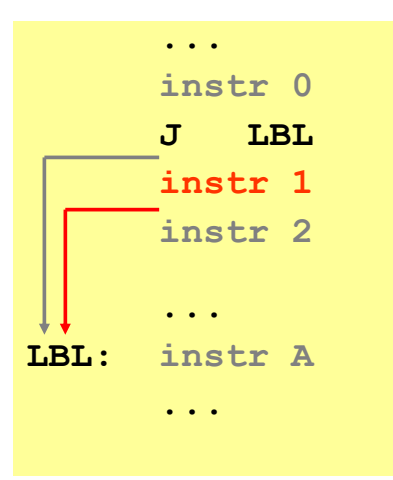

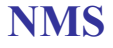

## Zpoždění skokových instrukcí (2)

• Řešení 1: za **J LBL** se přesune předchozí instrukce.

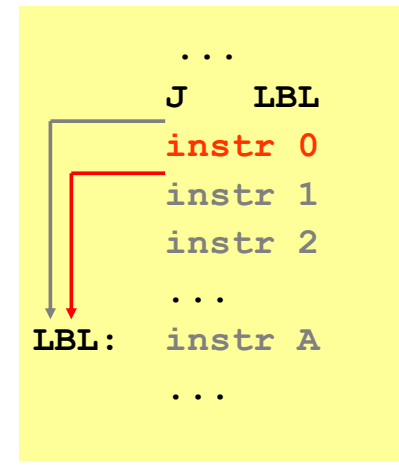

K.D. - cvičení ÚPA 15

**NMS** MIPS & SPIM

## Zpoždění skokových instrukcí (3)

- Řešení 2: za **J LBL** se přesune instrukce z cíle skoku.
	- Může vést k chybě, pokud se na **LBL** skáče z různých míst.

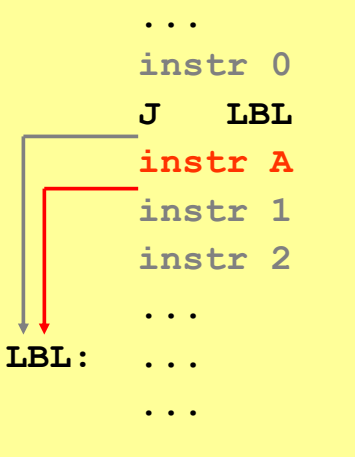

## Zpoždění čtení dat z paměti

• SPIM simuluje zpoždění čtení dat z paměti o 2 instrukce ⇒ data v registru jsou k dispozici po provedení 2 instrukcí za **LW \$***n***,var**.

**... LW \$10,var\_1 nop nop ADDI \$11,\$10,0xF0**

**...**

Dva vložené **nop** zpomalují výpočet. Vhodnější je použít na jejich místě instrukce z jiného místa programu.

K.D. - cvičení ÚPA 17

**NMS** MIPS & SPIM

## Assembler MIPS (1)

## • Používají se "alias" názvy registrů.

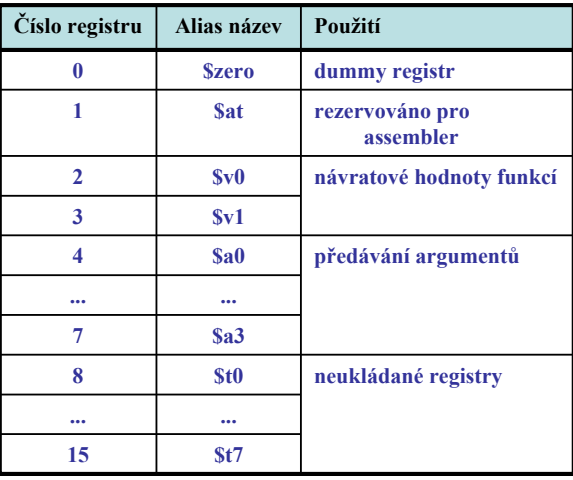

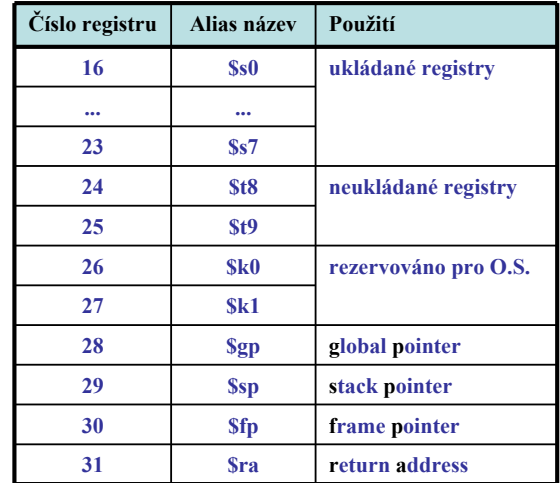

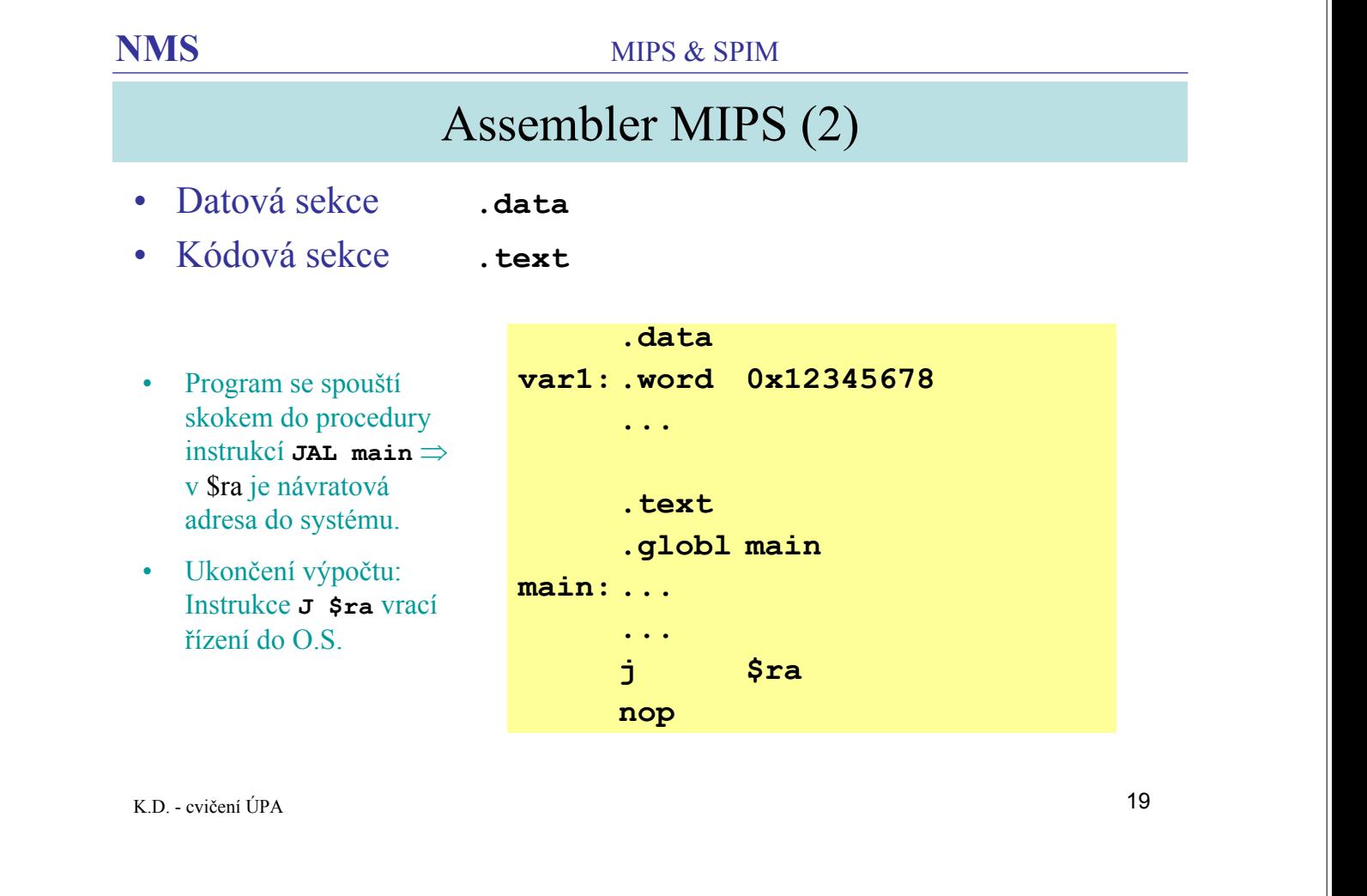

**NMS** MIPS & SPIM

## Vstupy a výstupy

- SPIM simuluje několik základních systémových služeb pro IO operace.
- Volání služeb instrukcí **syscall**.
	- V registru \$v0 musí být číslo služby.
	- V registrech \$a0 \$a3 případné další argumenty.

## Příklad IO

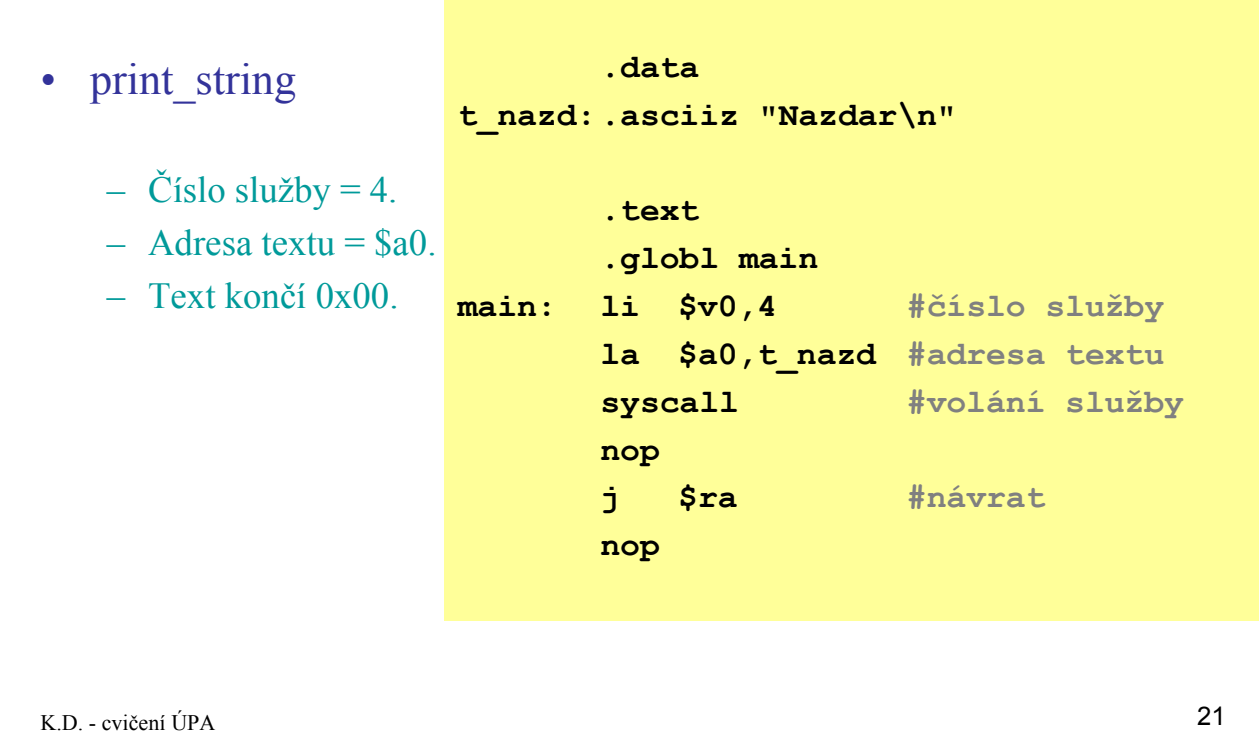

**NMS** MIPS & SPIM

## Řazení fází u procesoru NEC V850

- Procesor NEC V850 má 32bitovou architekturu RISC.
- Datasheet podrobně dokumentuje způsob řazení jednotlivých fází instrukčního cyklu. Je proto vhodný jako doplňující materiál pro studium vlastností procesorů tohoto typu.
- Podrobnosti viz **www.renesas.eu/products/mpumcu/v850/index.jsp** .

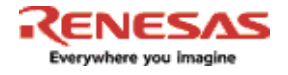

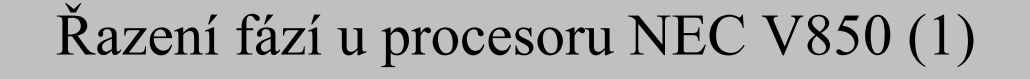

### • Obecně má zpracování instrukce 5 fází (stupňů pipeline):

- Fetch čtení kódu instrukce,
- Decode dekódování,
- Execute provedení,
- Mem práce s pamětí,
- Write Back zápis do registrů.

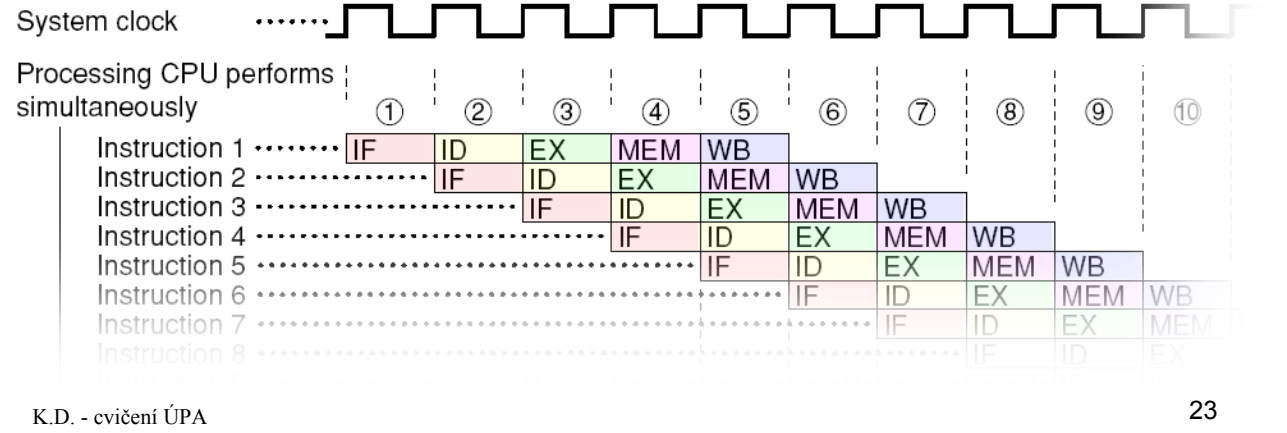

### **NMS** MIPS & SPIM

## Řazení fází u procesoru NEC V850 (2)

• Instrukce typu Load (čtení z paměti do registru): – Provádí se ve všech 5 fázích (taktech).

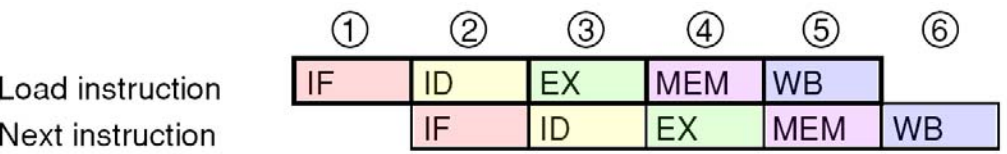

• Instrukce typu Store (zápis dat do paměti):

– Nemá fázi WB.

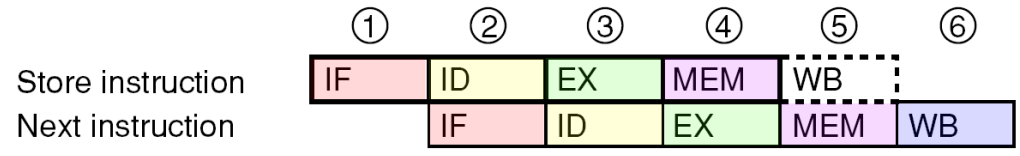

RENESAS

RENESAS

## Řazení fází u procesoru NEC V850 (3)

RENESAS

### • Instrukce typu Add (arimetika registr  $\rightarrow$  registr): – Nemá fázi MEM (operandu se čtou a zapisují do registrů).

![](_page_12_Picture_107.jpeg)

K.D. - cvičení ÚPA 25

### **NMS** MIPS & SPIM

## Řazení fází u procesoru NEC V850 (4)

RENESAS

- Bitové operace s daty v paměti (určené pro práci se SFR):
	- Jsou typu Read Modify Write. Operand se čte z paměti, modifikuje a zapíše do paměti.
	- Nemá fázi WB.
	- Provádí se v 7 fázích → následující instrukce vkládá 3 čekací takty (Stall).

![](_page_12_Picture_108.jpeg)

## Řazení fází u procesoru NEC V850 (5)

![](_page_13_Picture_3.jpeg)

- Skoková instrukce (nepodmíněný skok):
	- Nemá Mem a WB.
	- Z paměti se přečte instrukce za JMP a zruší se.
	- Některé procesory (též MIPS) instrukci bezprostředně za JMP **nezruší**, nýbrž ji normálně provedou **(!)** (zpožděný skok).
	- Instrukce z cílové adresy se čte se zpožděním 2 taktů.

![](_page_13_Figure_9.jpeg)

### **NMS** MIPS & SPIM

## Řazení fází u procesoru NEC V850 (6)

• Skoková instrukce (podmíněný skok):

RENESAS

- Není-li podmínka splněna, nenaruší se pipeline.
- Je-li podmínka splněna, čtou se dvě instrukce před provedením skoku  $\Rightarrow$  ztrácí se 2 takty.

When the condition is not realized

![](_page_13_Figure_18.jpeg)

When the condition is realized

![](_page_13_Figure_20.jpeg)

## Řazení fází u procesoru NEC V850 (7)

![](_page_14_Picture_3.jpeg)

- Použití operandu čteného předchozí instrukcí z paměti:
	- Následující instrukce musí počkat na dokončení fáze WB.
	- Některé procesory (také MIPS) **nečekají** automaticky instrukce potom dává nesprávný výsledek **(!)**.

![](_page_14_Figure_7.jpeg)

IL: Idle inserted for data wait by interlock function

-: Idle inserted for wait

K.D. - cvičení ÚPA 29

**ZENESAS** 

### **NMS** MIPS & SPIM

## Řazení fází u procesoru NEC V850 (8)

- Použití operandu čteného předchozí instrukcí z paměti **forwarding**:
	- Data z paměti jsou zavedena přímo na vstup operační jednotky.
	- Nemusí se čekat na dokončení fáze WB.

![](_page_14_Figure_18.jpeg)

![](_page_15_Figure_2.jpeg)

### • Kolize na sběrnici:

– Fáze MEM a IF různých instrukcí potřebují současně přístup do paměti.

![](_page_15_Figure_5.jpeg)

-: Idle inserted for wait

## Řazení fází u procesoru NEC V850 (11)

- Řešení kolize na sběrnici Harwardská architektura:
	- Datová a instrukční cache jsou samostatné lze současně číst/zapisovat data a číst instrukce.
	- Některé počítače (mikrokontroléry) mají oddělenou i datovou a kódovou paměť.

![](_page_16_Figure_6.jpeg)

### **NMS** MIPS & SPIM

## Řazení fází u procesoru NEC V850 (12)

• Řešení kolize na sběrnici – Harwardská architektura:

– Datová a instrukční cache jsou samostatné – lze současně číst/zapisovat data a číst instrukce.

![](_page_16_Picture_127.jpeg)

RENESAS